## **NUMEROS COMPLEJOS EN FORMA POLAR**

## **Ejercicios resueltos, p152. Matemáticas I Bachillerato. ANAYA.**

*I n [ ] : =* **Clear["Global`\*"];** borra

**1**.- Pasa a forma polar los siguientes números complejos:  $z_1 = -2 + 2\sqrt{3}i$ ,  $z_2 = i$ ,  $z_3 = -2$ 

El módulo del complejo viene dado por  $|z| = \sqrt{a^2 + b^2}$ 

Su argumento viene dado por  $\alpha$  = arctg  $\frac{b}{a}$ 

El complejo en forma polar se escribe  $r_{\alpha} = r e^{i\alpha}$ 

#### $In[i] := \mathbb{Z}_1 = -2 + 2 \sqrt{3} \mathbb{I};$  $|n$ úr

Ponemos subíndices para diferenciar el número los gráficos de cada ejercicio. Su representación gráfica:

```
I n [ ] : = g11 =
                  representación compleja de lista
                 ComplexListPlot|\langle \cdot |"-2+2\sqrt{3} " \rightarrow -2+2\sqrt{3} I|\rangle,
                                                                                        número i
```
etiqueta de ejes parte ⋯ parte⋯ etiqueta de representación **AxesLabel {" Re", " Im"}, PlotLabel "Representación de complejos";**

$$
g12 = \text{Graphics}\left[\{\text{Red, Arrow}\left[\{0, 0\}, \{-2, 2\sqrt{3}\}\right]\}\right];
$$
  
 
$$
\text{Lgrafico}\left[\text{Lrojo}\left[\text{Hecha}\left[\{0, 0\}, \{-2, 2\sqrt{3}\}\right]\right]\right];
$$

```
I n [ ] : =
Show[g11, g12]
```
*O u t [ ] =*

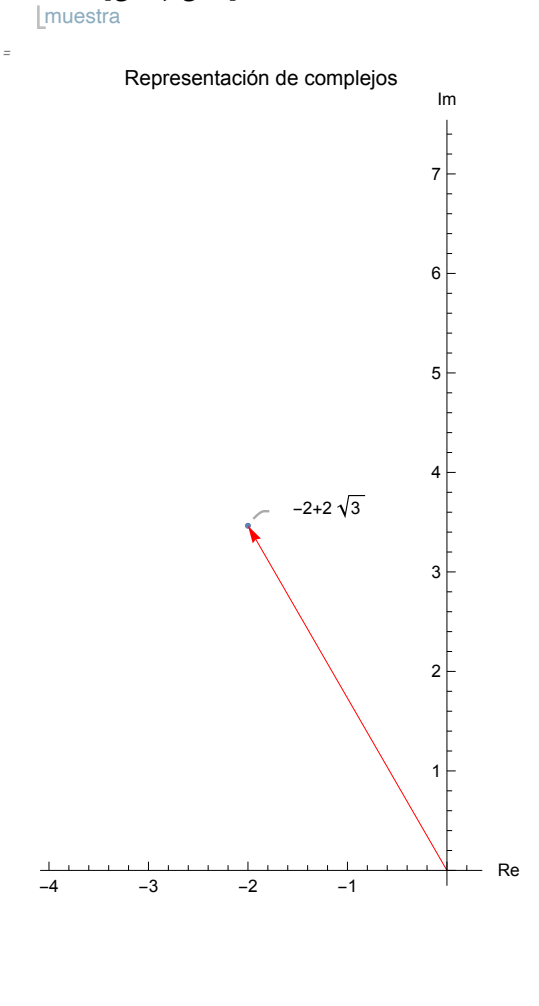

Su módulo:

*I n [ ] : =* **Abs[z1]** valor absoluto

*O u t [ ] =*

*O u t [ ] =*

4

Su argumento en radianes:

*I n [ ] : =* **Arg[z1]**

Largumento complejo

 $2 \pi$ 

3

En grados sexagesimales:

*I n [ ] : =* **Arg[z1] \* 180** argumento complej

*O u t [ ] =*

120

El complejo *z*<sup>1</sup> en forma polar *r*α:

## $In[e] := 4 \frac{2 \pi}{3}$

El complejo *<sup>z</sup>*<sup>1</sup> en forma polar *r e<sup>i</sup>* <sup>α</sup>:

```
I n [ ] : =
Abs[z1]
Exp[
I
Arg[z1]]
         valor ab…Lex… L…Largumento c
O u t [ ] =
```
4  $e^{\frac{2 i \pi}{3}}$ 

 $In[-] := \mathbb{Z}_2 = \mathbb{I}$ ;  $|$ núr

Su representación gráfica:

```
I n [ ] : = g21 =
ComplexListPlot["
I" 
I,
             representación compleja d… Lnú… Lnúmero i
```

```
etiqueta de ejes
AxesLabel  {"
                  parte ⋯
                  Re", "
                          parte<sup>...</sup>
                          Im"},
                                  etiqueta de representación
                                 PlotLabel  "Representación de complejos"];
```
**g22 = Graphics[{ Red, Arrow[{{0, 0}, {0, 1}}]}];** Lgráfico rojo flecha

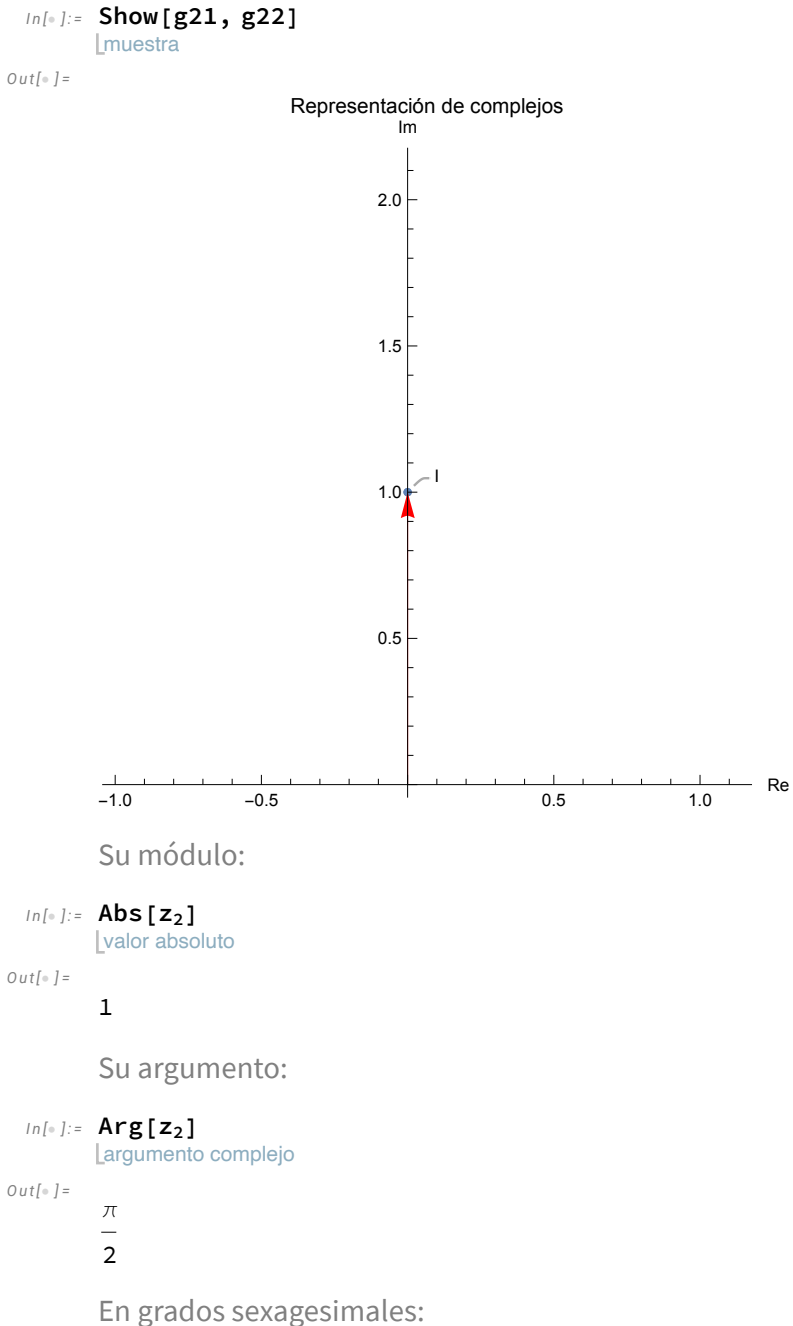

*I n [ ] : =* **Arg[z**<sub>2</sub>**] \*** —<br>arqumento com **180**

argumento complej

*O u t [ ] =*

#### 90

El complejo *z*<sub>2</sub> en forma polar:

### $In[-] := \frac{1}{2}$

El complejo *z*<sub>2</sub> en forma polar *r* e<sup>*i*α</sup>:

```
I n [ ] : =
          valor ab⋯
         Abs[z2]
                    ex⋯
                    Exp[
                          I
                             argumento c
                            Arg[z2]]
O u t [ ] =
```
 $\dot{\mathbbm{1}}$ 

*I n [ ] : =* **z3 = -2;**

Su representación gráfica:

```
I n [ ] : = g31 =
ComplexListPlot["-2"  -2,
           representación compleja de lista
```
**AxesLabel {" Re", " Im"}, PlotLabel "Representación de complejos"];**

Letiqueta de ejes parte … Lparte… Letiqueta de representación

**g32 = Graphics[{ Red, Arrow[{{0, 0}, {-2, 0}}]}];** gráfico rojo flecha

*I n [ ] : =* **Show[g31, g32]**

**I**muestra

*O u t [ ] =*

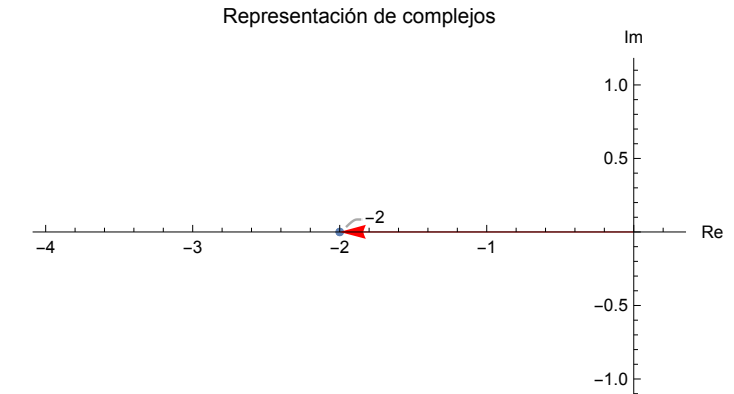

Su módulo:

*I n [ ] : =* **Abs[z3]** valor absoluto

2

*O u t [ ] =*

Su argumento:

```
I n [ ] : =
Arg[z3]
```
argumento complejo *O u t [ ] =*

π

En grados sexagesimales:

*I n [ ] : =* **Arg[z3] \*** argumento complej **180**

*O u t [ ] =*

180

El complejo *z*<sub>3</sub> en forma polar:

#### *I n [ ] : =* **2π;**

El complejo *<sup>z</sup>*<sup>3</sup> en forma polar *r e<sup>i</sup>* <sup>α</sup>:

# $\begin{array}{rl} \mathit{In}[\mathit{b}~] := & \text{Abs}\left[\,z_3\right] \; \text{Exp}\left[\, \mathbf{I} ~\;\text{Arg}\left[\,z_3\,\right]\,\right] \\ & \text{[valor ab} \cdots \text{[ex} \cdots \text{[}\cdots\text{[argumento c}]] \end{array}$

 $Out[ \circ ] =$ 

 $-2$